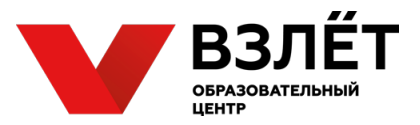

# **ВСЕРОССИЙСКАЯ ОЛИМПИАДА ШКОЛЬНИКОВ ПО ТЕХНОЛОГИИ НОМИНАЦИЯ «ТЕХНИКА, ТЕХНОЛОГИИ И ТЕХНИЧЕСКОЕ ТВОРЧЕСТВО» 2020-2021 УЧЕБНЫЙ ГОД**

## **МОСКОВСКАЯ ОБЛАСТЬ**

## **ШКОЛЬНЫЙ ЭТАП**

#### **8-9 класс**

#### **1. С помощью какого инструмента производится технологическая операция опиливание?**

Запишите самостоятельно ответ на вопрос в прямоугольнике ниже. Ответ должен быть кратким и разборчивым.

## **2. Какой инструмент предназначен для прорубки шпоночных пазов?**

Отметьте знаком «+» правильный ответ на вопрос.

- a) зубило;
- b) долото;
- c) крейцмейсель;
- d) стамеска.

## **3. Укажите, какой резец находится на схеме под номером 8 (восемь)?**

Запишите самостоятельно ответ на вопрос в прямоугольнике ниже. Ответ должен быть кратким и разборчивым.

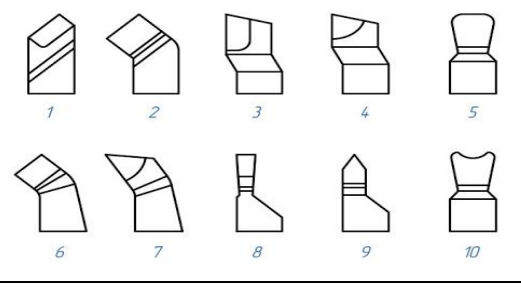

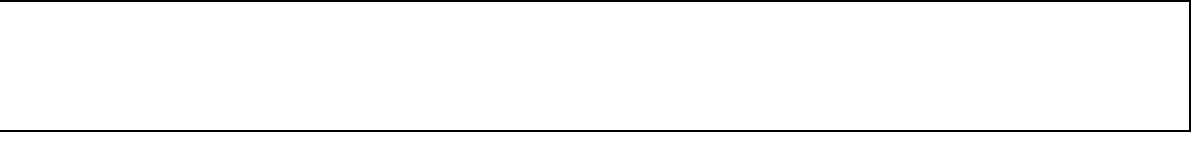

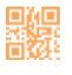

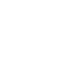

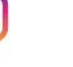

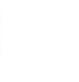

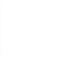

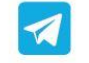

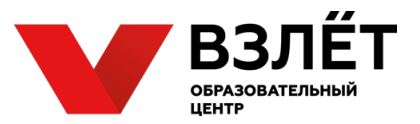

## **4. Расшифруйте маркировку станка 2М112.**

Запишите самостоятельно ответ на вопрос в прямоугольнике ниже. Ответ должен быть кратким и разборчивым.

## **5. Дайте определение понятию «Механическая передача»?**

Запишите самостоятельно ответ на вопрос в прямоугольнике ниже. Ответ должен быть кратким и разборчивым.

## **6. Дайте определение понятию «Передаточное отношение»?**

Запишите самостоятельно ответ на вопрос в прямоугольнике ниже. Ответ должен быть кратким и разборчивым.

**7. Какое передаточное число будет у механизма если ведущее зубчатое колесо имеет 32 зуба, а ведомое - 24?**

Отметьте знаком «+» правильный ответ на вопрос.

- a) 0.75;
- b) 4/3;
- c) 1.25;
- d) 1.75.

**8. Выберите термин из списка, подходящий к определению отношением полезной мощности на ведомом звене к затраченной мощности ведущего звена является …** 

Отметьте знаком «+» правильный ответ на вопрос.

a) крутящий момент;

b) передача с гибкой связью;

c) коэффициент полезного действия передачи;

d) отношение угловых скоростей передачи.

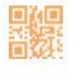

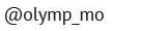

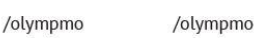

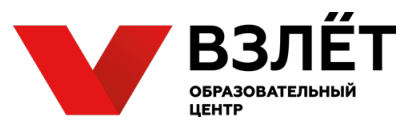

#### **9. Дайте определение понятию «Галтель» и приведите пример применения.**

Запишите самостоятельно ответ на вопрос в прямоугольнике ниже. Ответ должен быть кратким и разборчивым.

## **10. Какую породу древесины рекомендуется использовать при точении деревянной ручки к столярному инструменту?**

Отметьте знаком «+» правильный ответ на вопрос.

- a) сосна;
- b) ель;
- c) липа;
- d) береза.

## **11. Выберите из списка наиболее простой по устройству прибор, основанный на p-n переходе.**

Отметьте знаком «+» правильный ответ на вопрос.

- a) полупроводниковый диод;
- b) биполярный транзистор;
- c) транзистор NPN типа;
- d) полевой транзистор.

## **12. От какой физической величины прежде всего зависят потери в проводниках электрического тока?**

Запишите самостоятельно ответ на вопрос в прямоугольнике ниже. Ответ должен быть кратким и разборчивым.

## **13. Какое устройство позволяет сгладить пульсации выпрямленного напряжения?**

Отметьте знаком «+» правильный ответ на вопрос.

- a) полупроводниковый диод;
- b) резистор;
- c) транзистор;
- d) конденсатор.

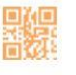

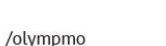

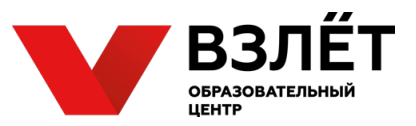

#### **14. Дайте определение понятию «Галтель» и приведите пример применения.**

Запишите самостоятельно ответ на вопрос в прямоугольнике ниже. Ответ должен быть кратким и разборчивым.

## **15. Какую породу древесины рекомендуется использовать при точении деревянной ручки к столярному инструменту?**

Отметьте знаком «+» правильный ответ на вопрос.

- a) сосна;
- b) ель;
- c) липа;
- d) береза.

## **16. Выберите из списка наиболее простой по устройству прибор, основанный на p-n переходе.**

Отметьте знаком «+» правильный ответ на вопрос.

- a) полупроводниковый диод;
- b) биполярный транзистор;
- c) транзистор NPN типа;
- d) полевой транзистор.

## **17. От какой физической величины прежде всего зависят потери в проводниках электрического тока?**

Запишите самостоятельно ответ на вопрос в прямоугольнике ниже. Ответ должен быть кратким и разборчивым.

## **18. Какое устройство позволяет сгладить пульсации выпрямленного напряжения?**

Отметьте знаком «+» правильный ответ на вопрос.

- e) полупроводниковый диод;
- f) резистор;
- g) транзистор;
- h) конденсатор.

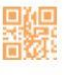

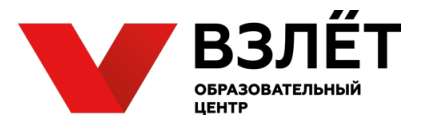

#### **19. Сформулируйте определение понятия «Датчик».**

Запишите самостоятельно ответ на вопрос в прямоугольнике ниже. Ответ должен быть кратким и разборчивым.

### **20. Что называют блок-схемой в робототехнике?**

Запишите самостоятельно ответ на вопрос в прямоугольнике ниже. Ответ должен быть кратким и разборчивым.

**21. Графический объект, представленный на Рис.1 был выполнен в программе CorelDraw. В качестве базовых элементов его построения использовались окружности, показанные на Рис.2.** 

Запишите правильную последовательность выполнения команд самостоятельно в прямоугольнике ниже.

- a) указать контур;
- b) копировать;
- c) разбить;
- d) перетекание;
- e) вычитание;
- f) распределить вдоль.

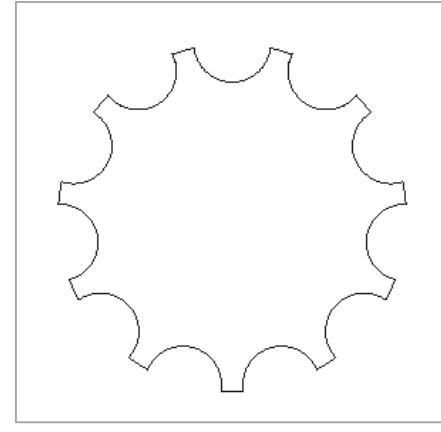

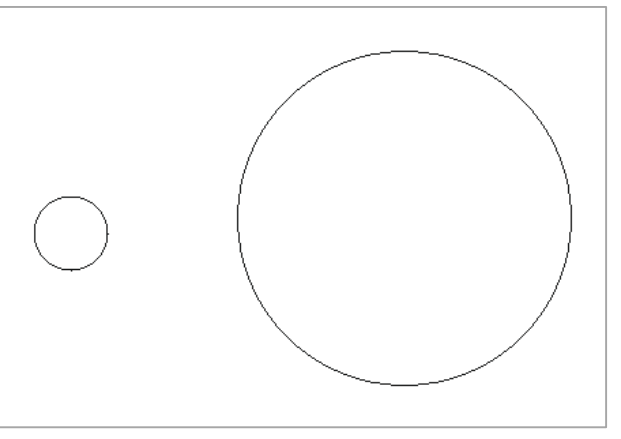

Рис.1. Рис.2.

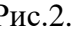

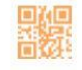

olympmo.ru

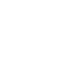

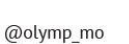

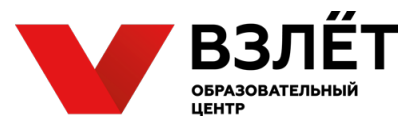

**22. Установите соответствие между цветовыми оттенками и 24 битными шестнадцатеричными кодами представления цвета, которые принято использовать в компьютерной графике.**

Запишите правильную последовательность соответствий самостоятельно в прямоугольнике ниже

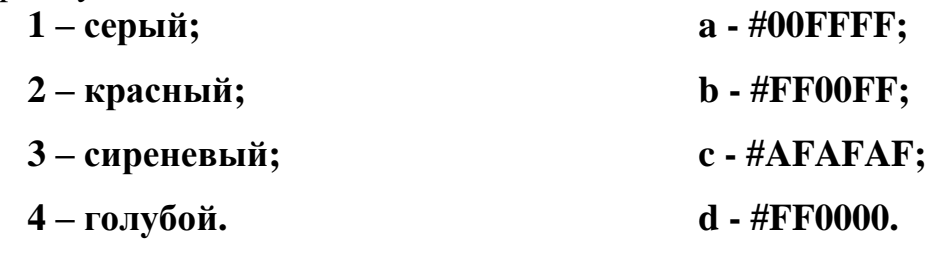

**23. Инструменты, предназначенные для копирования элементов трехмерной модели по заданному алгоритму, организованы в программе КОМПАС-3D в группу …** 

Закончите высказывание. Запишите самостоятельно ответ на вопрос в прямоугольнике ниже. Ответ должен быть кратким и разборчивым.

**24. Компактная панель в программе КОМПАС-3D состоит из кнопок-переключателей и инструментов, которые они делают доступными. Ниже приведено несколько вариантов тех и других.** 

Установите соответствие между ними. Запишите правильную последовательность соответствий самостоятельно в прямоугольнике ниже.

- 1 редактирование детали; и а заплатка; 2 - поверхности; b - обечайка; 3 - пространственные кривые; с - ребро жесткости;
- 4 элементы листового тела. d спираль цилиндрическая.

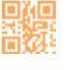

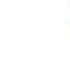

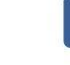

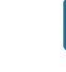

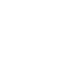

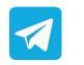

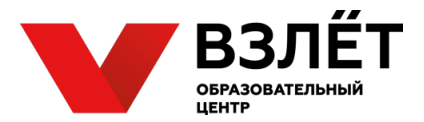

## **25. В программе КОМПАС-3D при преобразовании первого фрагмента чертежа Рис.1 во второй Рис.2 использовали ряд команд.**

Выберите использованные команды из приведенного ниже перечня и отметьте их знаком «+».

- a) вертикальность;
- b) горизонтальность;
- c) поворот;
- d) авторазмер;
- e) выровнять точки по горизонтали;
- f) выровнять по вертикали;
- g) усечь кривую.

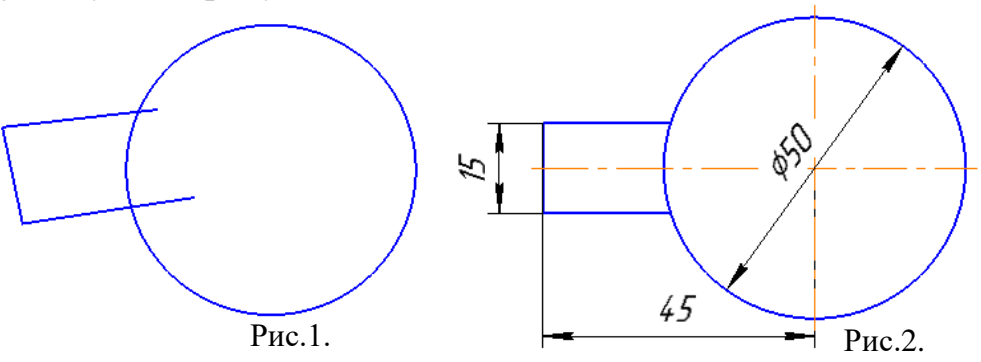

**26. Назовите физическое явление, сопровождающее процесс удаления материала из зоны действия пучка при резке лазером (испарение, расплавление).**

Запишите самостоятельно ответ на вопрос в прямоугольнике ниже. Ответ должен быть разборчивым.

**27. Перечислите основные виды лазерных излучателей (не менее двух), применяемых в различных лазерных станках.**

Запишите самостоятельно ответ на вопрос в прямоугольнике ниже. Ответ должен быть разборчивым.

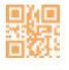

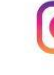

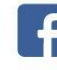

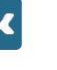

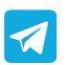

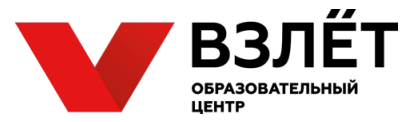

### **22.Какие типы файлов могут быть использованы постпроцессором в качестве модели?**

Отметьте знаком «+» правильный ответ на вопрос.

- a) .stl .dwg .stp;
- b) .stp .docx .png;
- c) .txt .dxf .wav;
- d) .stl .3ds .avi.

### **23. Какие типы фрез применяют для финишной обработки объемной поверхности?**

Отметьте знаком «+» правильный ответ на вопрос.

- a) шаровые и дисковые;
- b) конические;
- c) шаровые и конические;
- d) плоские концевые и шаровые.

## **24. Каким режущим инструментом можно выполнять сверление цилиндрических отверстий в древесине при 3D фрезеровании?**

Отметьте знаком «+» правильный ответ на вопрос.

- a) дисковой фрезой и сверлом;
- b) конической фрезой и сверлом;
- c) концевой фрезой и сверлом;
- d) только сверлом.

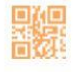

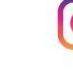

@olymp\_mo

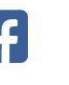

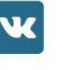

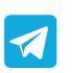

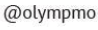

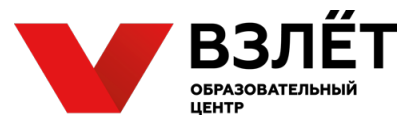

# **Ответы на тестовые задания школьного этапа всероссийской олимпиады школьников по технологии 2020-2021 учебного года 8-9 класс**

#### **Номинация «Техника, технологии и техническое творчество»**

*Примечание.* Ответ на тестовое задание открытого типа считать правильным, если, по ключевым словам, или по общему смыслу участник ответил близко к представленному ответу.

Правильные ответы:

1. Напильник.

2. c.

3. Отрезной (канавочный).

4. Настольно-сверлильный станок, максимальный диаметр сверления Ст45 12 мм (группа - 2, М – модернизированный, тип - 1, диаметр - 12).

5. Устройство для передачи механического движения от двигателя к исполнительным органам машины.

6. Отношение между угловыми скоростями, либо крутящими моментами валов, либо перемещениями.

7. b.

8. c.

9. STL (от англ. stereolithography) — формат файла, широко используемый для хранения трёхмерных моделей объектов для использования в аддитивных технологиях. Информация об объекте хранится как список треугольных граней, которые описывают его поверхность, и их нормалей.

10. Меньшая высота слоя — более высокое качество и более низкая скорость печати, большая высота слоя — более низкое качество и более высокая скорость печати.

11. b.

12. Изготовление фанеры, шпонирование, маркетри.

13. b.

14. Галтель — форма поверхности в виде желобка (в сечении полукруг), выемки на внешнем или внутреннем ребре детали. Например: Скруглённый желобок на ребре или пласти столярных деталей (плинтус, кромка стола).

15. d.

16. a.

17. Сила тока.

18. d.

19. Устройство, способное преобразовать изменения внешнего физического мира в изменения электрического сигнала посредством различных способов преобразования энергии.

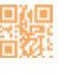

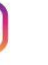

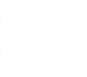

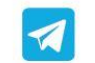

/olympmo /olympmo

@olympmo

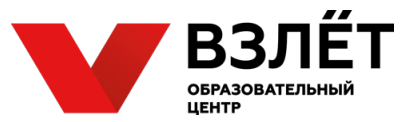

20. Дайте определение понятию «Блок-схема алгоритма» используемое в робототехнике.

Ответ:

2. Блок-схема - схема, описывающая алгоритм или процесс, в которых отдельные шаги изображаются в виде блоков различной формы, соединенных между собой линиями, указывающими направление последовательности.

21.в, d, a, f, c, e.

22. 1c, 2d, 3b, 4a.

23. Массивы.

24. 1c, 2a, 3d, 4b.

25. a, b, d, e, g.

26. Лазерное излучение фокусируется в точке на материале, нагревая его. После чего материал плавиться, сгорает, испаряется или меняет свои свойства. Таким образом можно осуществлять резку, гравировку или иные виды обработки.

27. Лазерная трубка с углекислым газом (СО2), твердотельные излучатели с иттербием или неодимом, оптоволоконные излучатели с эрбием, полупроводниковые излучатели (лазерные диоды).

28. a.

29. c.

30. c.

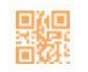

olympmo.ru

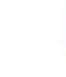

@olymp\_mo

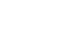

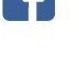

/olympmo

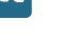

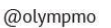